- **1. Go to the Family Service tab**
- **2. Enter all weekly contacts in this tab.**

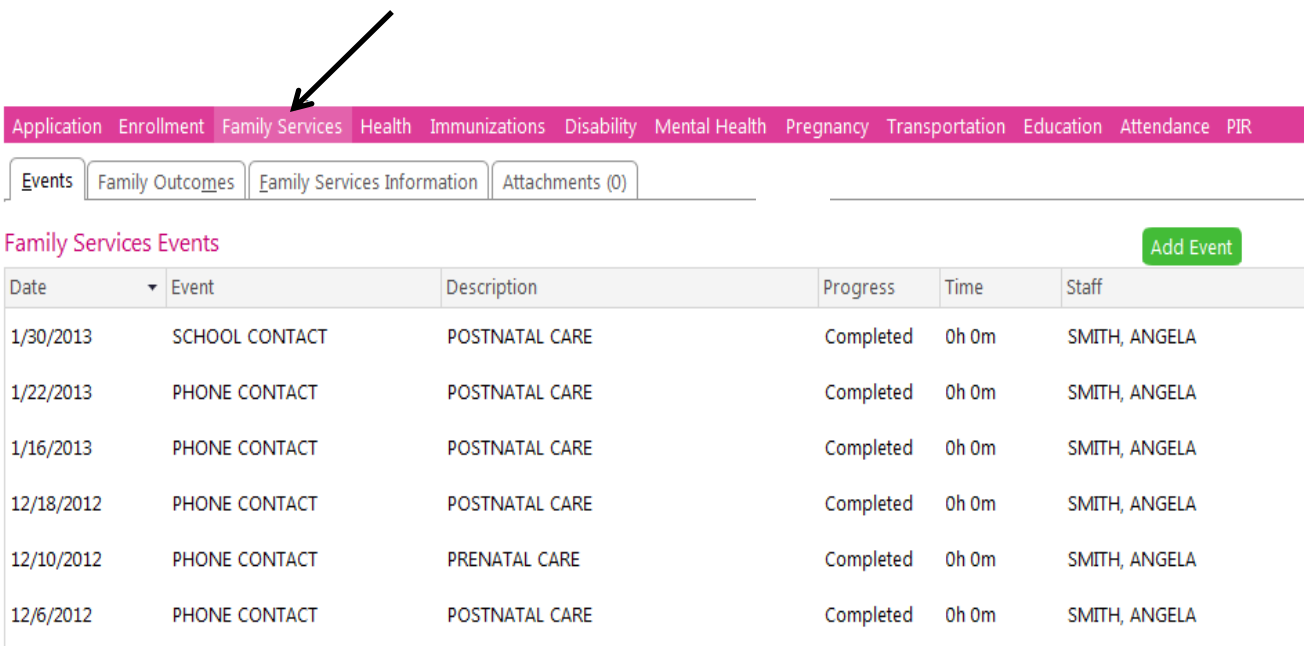